## 『よくわかる医療・看護のための統計入門 第 2 版』をお買い上げの方へ

●本書では Excel 2007 を使用していますが、Excel 2010 では以下のようになります。

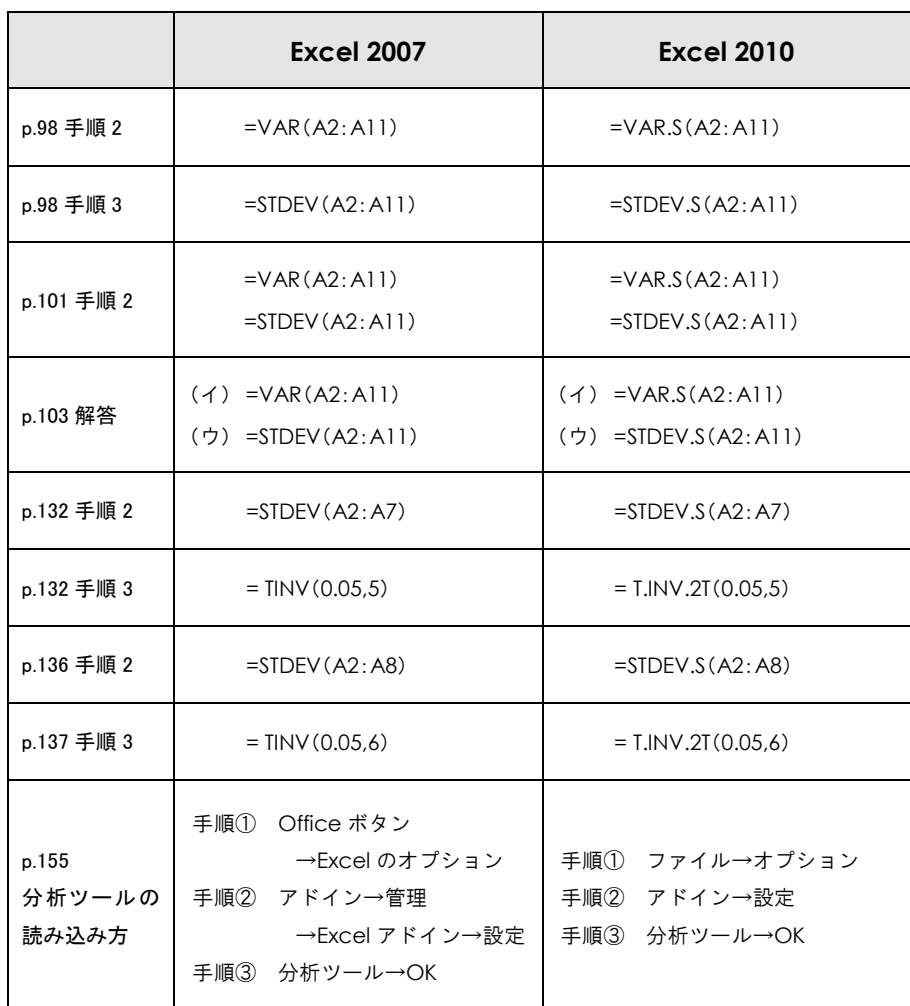

東京図書株式会社